## Hjælpelinjer og tilpasning af hjælpelinjer

Side 1

Når man bruger DRAW som layout program er det en stor hjælp at oprette hjælpelinjer både lodret og vandret. Denne vejledning viser hvordan man opretter og redigerer hjælpelinjer.

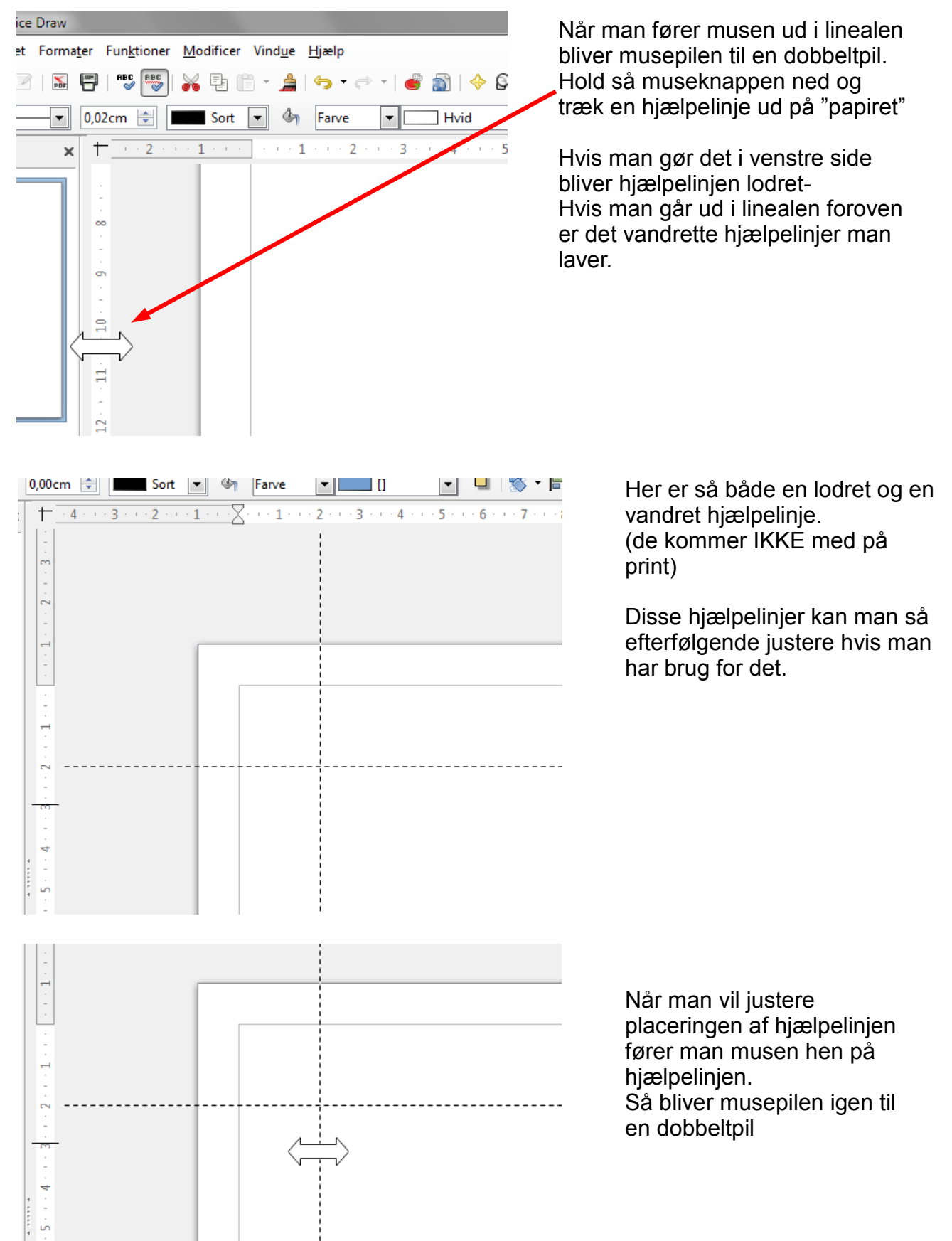

## Hjælpelinjer og tilpasning af hjælpelinjer

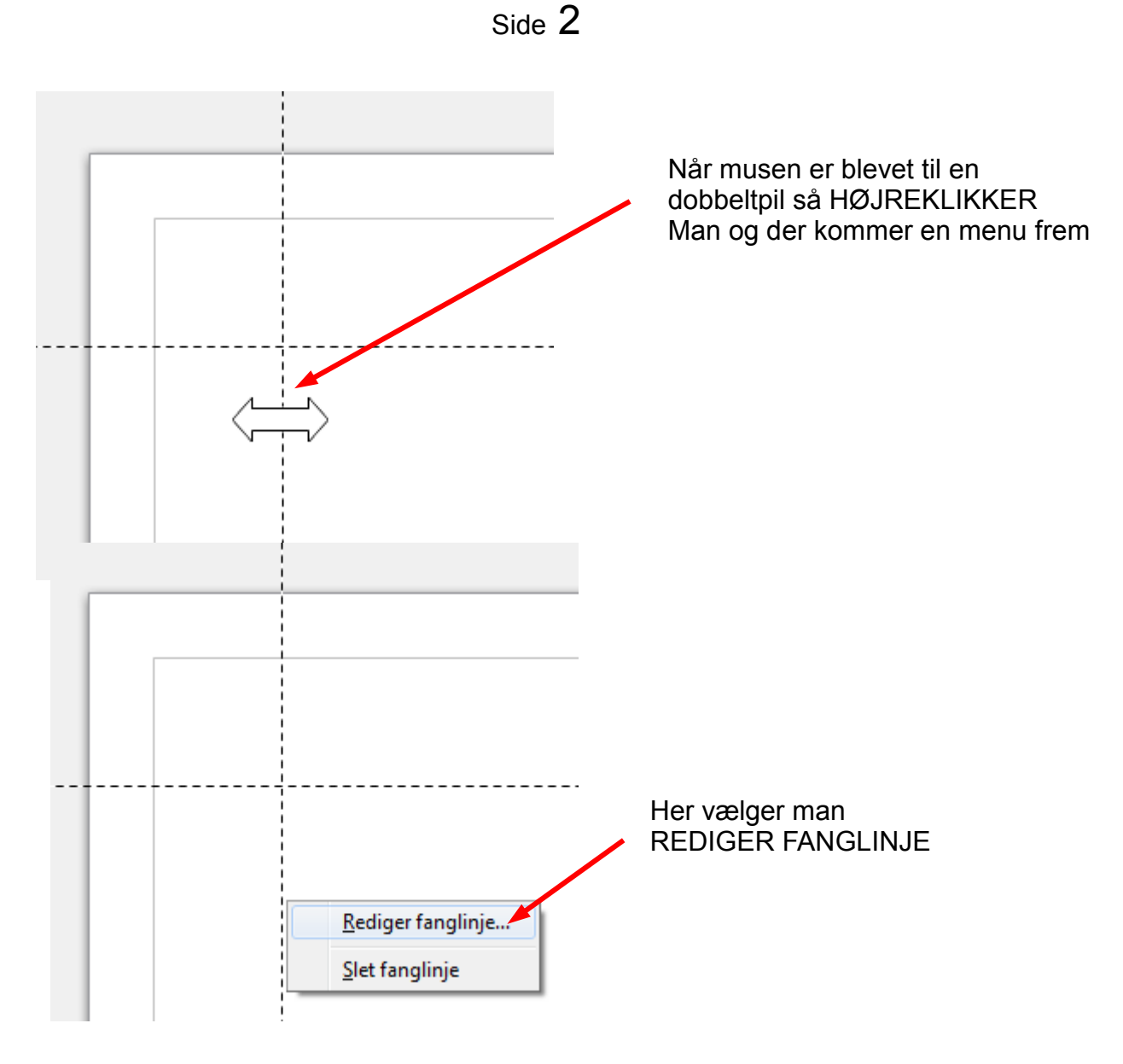

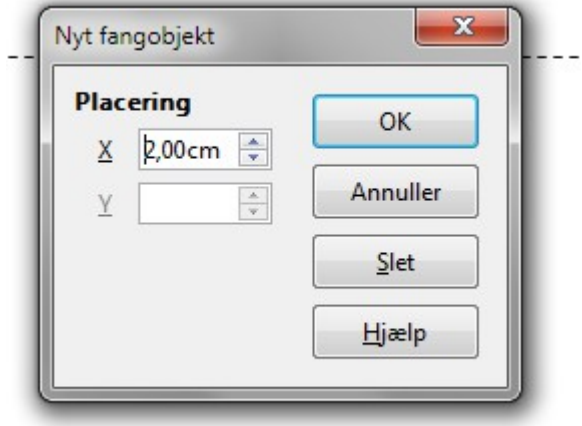

Nu kan man skrive det nøjagtige mål helt ned til 1/10 mm hvor den skal placeres på "papiret" - siden